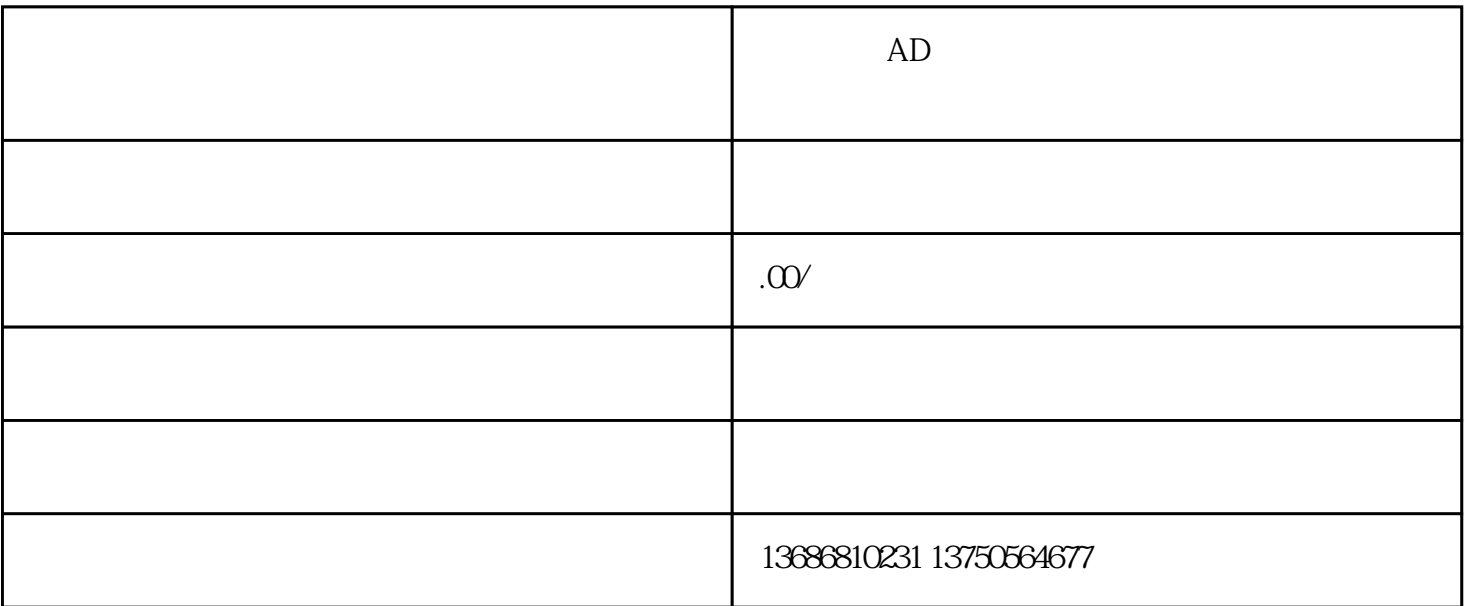

 $AD$ 

 $AD$ 是广告主投放信息流广告的首-选,也是信息流优化师必须掌握的渠道。

 $& -$ 

-构建账户-

## $+$  and  $+$  and  $+$ 一个广告组+一个广告计划+多个广告创意

 $-$ 广告 $+$   $+$   $-$ 

音和连接符,但是,这就是一个需要的,这就是一个事物,并不是一个事物。 -搭建要点-

 $\overline{4}$  $1$ 

 $2$  $3$ 

 $4$ 

 $4$ 

 $3$ 

a.

 $b.$ 

4 DMP

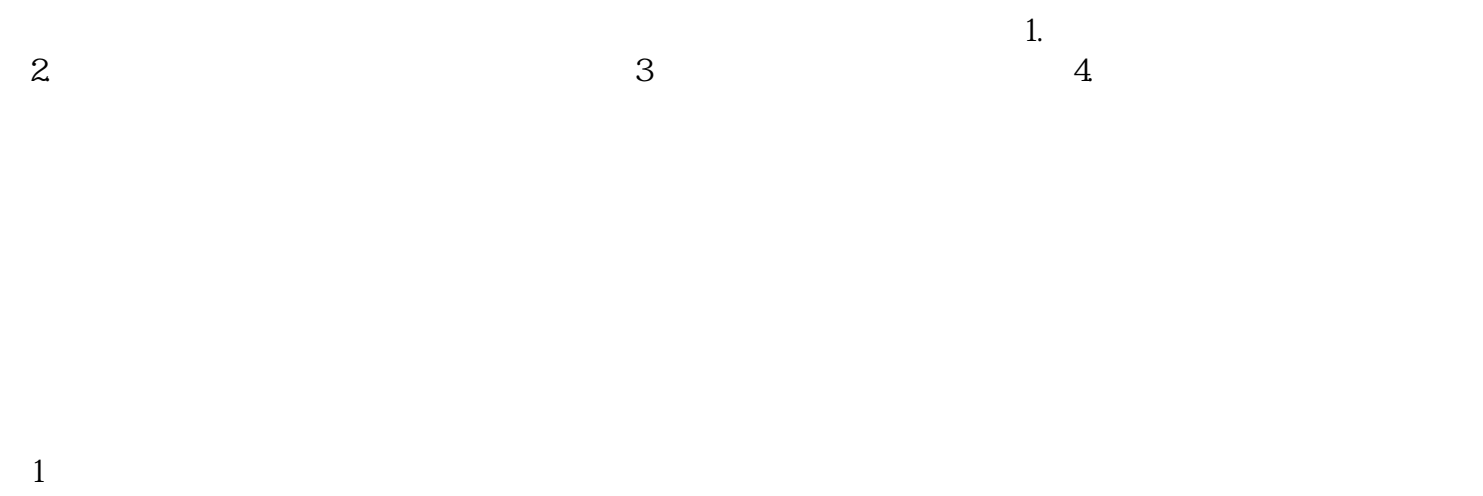

 $2\,$ 

## $\sqrt{2}$

- 1 OCPM
- 2 CPA
- 
- 
- 
- 
- - -
- 
- $1$
- -
- $3$
- $4$ 
	-
	-
	- -

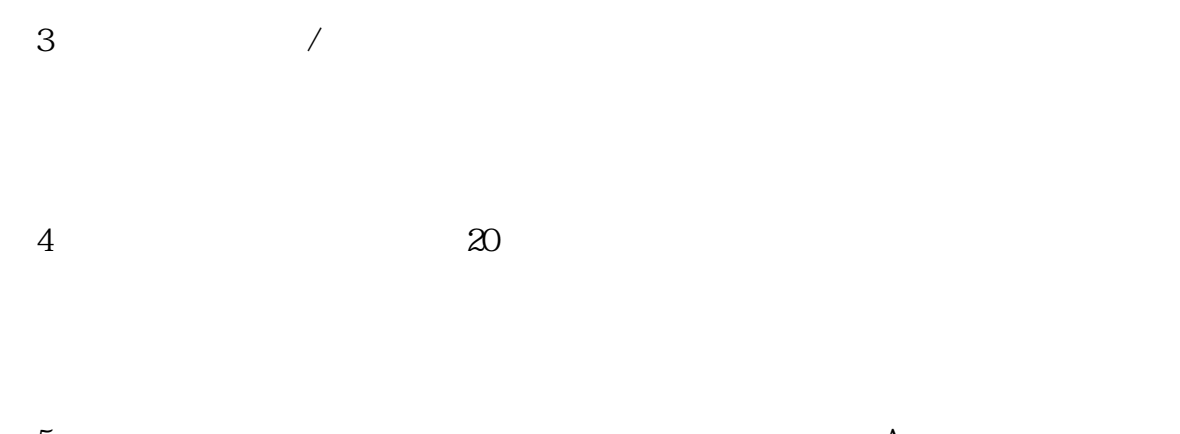

 $5$  App  $APP$   $APP$